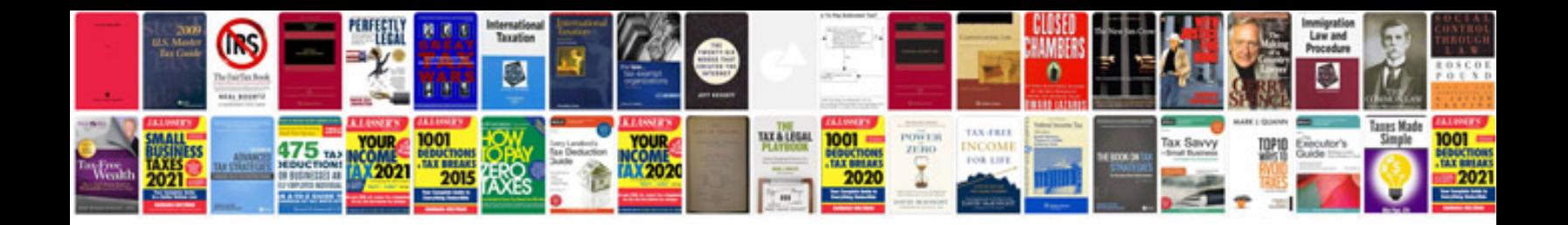

**Editorial template google docs**

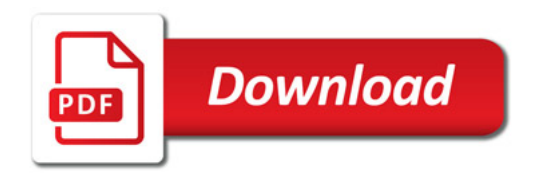

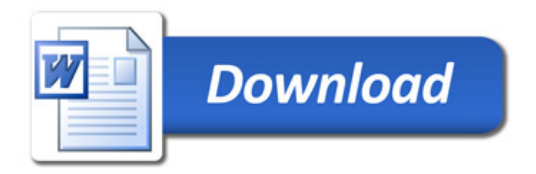